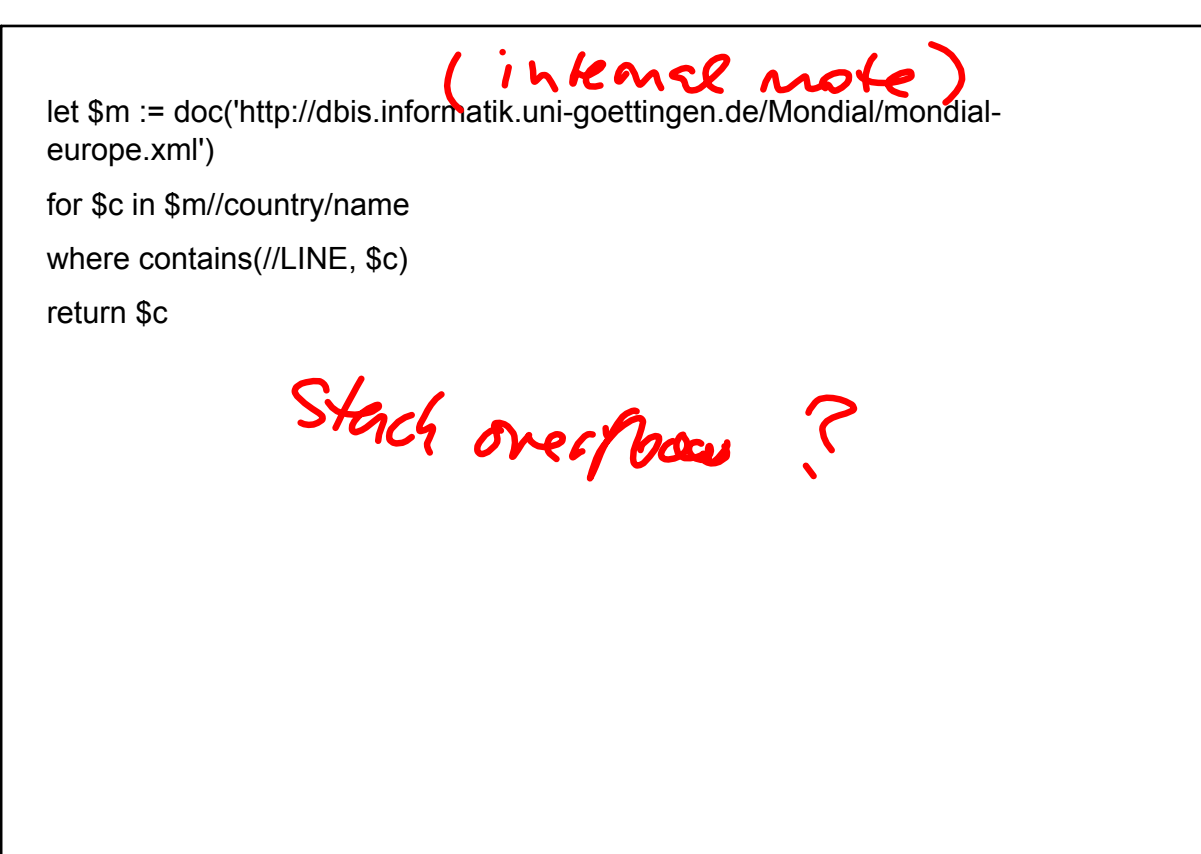

Jan 19-14:04